## **Upgrade Your Current PACER Account**

You have an individual PACER account and it must be upgraded for Central Sign-On in a NextGen CM/ECF court. Accounts created prior to August 11, 2014, must be upgraded.

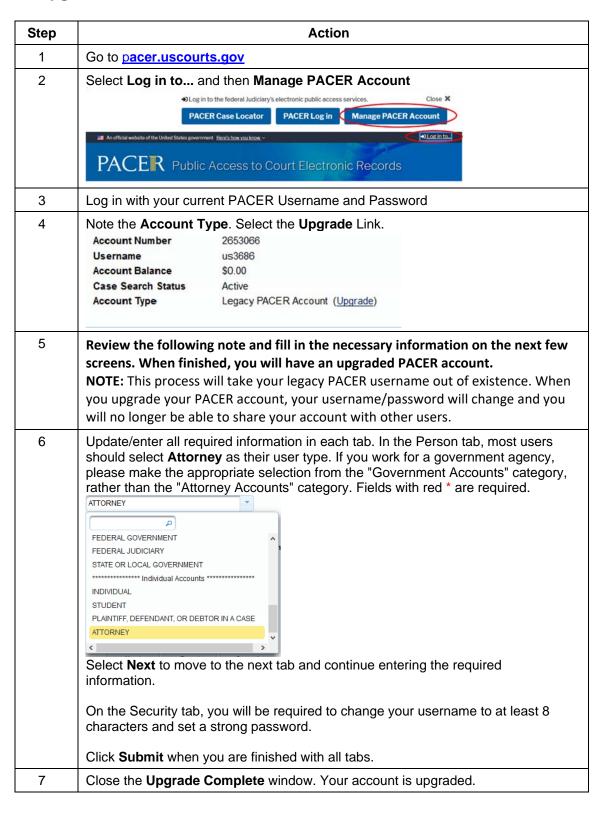